### ZÜRCHER HOCHSCHULE FÜR ANGEWANDTE WISSENSCHAFTEN DEPARTEMENT LIFE SCIENCES UND FACILITY MANAGEMENT INSTITUT FÜR UMWELT UND NATÜRLICHE RESSOURCEN

Lebensraumanalyse für Hermelin (Mustela erminea), Mauswiesel (Mustela nivalis) und Iltis (Mustela putorius) am Zimmerberg

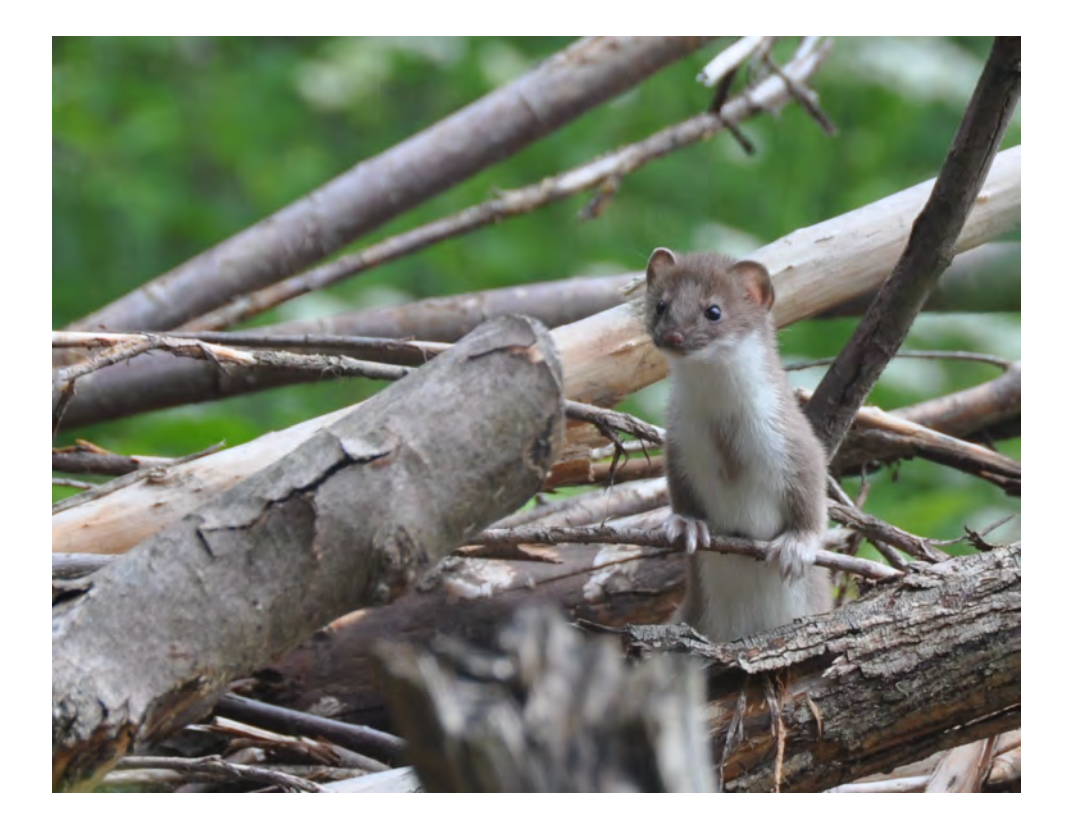

Tutorial 2 von Nils Ratnaweera Masterstudiengang Life Sciences 2014 Abgabedatum: 15.02.2015

Korrektoren: Dr. Roland Felix Graf Leitung Forschungsgruppe Wildtiermanagement ZHAW Life Sciences und Facility Management, Schloss, 8820 Wädenswil

Stefan Suter Wissenschaftliche Mitarbeiter Forschungsgruppe Wildtiermanagement ZHAW Life Sciences und Facility Management, Schloss, 8820 Wädenswil

Impressum

#### Zitiervorschlag

Ratnaweera, N. (2015): Lebensraumanalyse für Hermelin (Mustela erminea), Mauswiesel (Mustela nivalis) und Iltis (Mustela putorius) am Zimmerberg. Projektarbeit. Zürcher Hochschule für Angewandte Wissenschaften ZHAW, Wädenswil.

#### Autor

Nils Ratnaweera Eichmüli 7 8820 Wädenswil

### Titelbild Hermelin (Mustela erminea) in Kilchberg. Bild: S. Heusser (Wiesel & Co am Zimmerberg), 2014

# Inhaltsverzeichnis

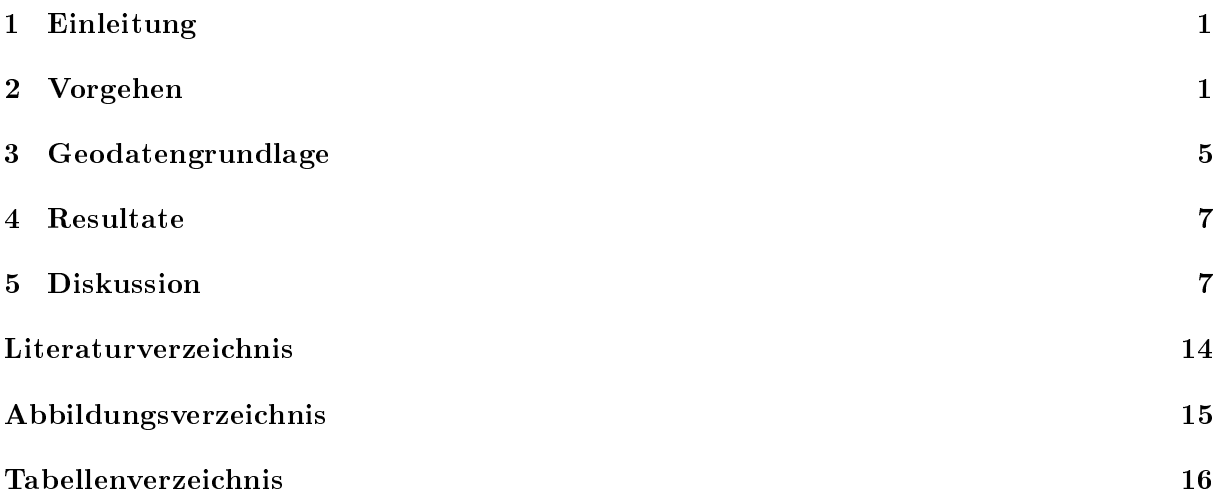

# <span id="page-3-0"></span>1 Einleitung

Die Mauswiesel- und Hermelinbestände (Mustela nivalis und M. erminea) scheinen seit den 1960er Jahren im intensiv genutzten, Schweizer Mittelland rückläug zu sein. An einigen Orten sind sie wahrscheinlich sogar verschwunden [\(Müri, 2012a,](#page-16-1)[b\)](#page-16-2) und auch der Iltis (M. putorius) ist im Rückgang begriffen [\(Nägeli, 2014\)](#page-16-3). Das Mauswiesel ist auf der Roten Liste der gefährdeten Tierarten der Schweiz [\(Duelli, 1994\)](#page-16-4) und gehört zusammen mit dem Iltis zu den National prioritären Arten [\(BAFU, 2011\)](#page-16-5).

Um die Populationen dieser Tierarten langfristig zu stärken und erhalten, entwickelte die Stiftung Wieselnetz ein Förderkonzept (siehe [Müri, 2012b\)](#page-16-2). Nach diesem Vorbild realisierte der Naturschutzverein Schönenberg bereits 2009 erfolgreich ein Wieselförderprojekt auf ihrem Gemeindegebiet. Das Projekt «Wiesel & Co am Zimmerberg» das Ziel, den Erfolg des schönenberger Wieselprojektes auf den gesamten Bezirksperimeter Horgen auszuweiten und setzt sich für die Aufwertung und Erweiterung von Lebensräumen für die Tierarten Hermelin (Mustela erminea), Mauswiesel (Mustela nivalis) und Iltis (Mustela putorius) ein.

Das Projekt wird in zwei Etappen durchgeführt: Die erste Etappe bildet die konzeptionelle Phase wo die Grundlagen für die Phase zwei - die Umsetzung - erarbeitet werden. Die vorliegende Lebensraumanalyse bildet ein Bestandteil der ersten Etappe. Der Ziel der Lebensanalyse besteht darin, für die drei Tierarten potentielle Kerngebiete und sogenannte "Patches" (Inselbiotope) zu erkennen. Darauf aufbauend kann in einem weiteren Schritt eine sinvolle Strategie für die Förderung der drei Tierarten entwickelt werden.

# <span id="page-3-1"></span>2 Vorgehen

### 2.1 Methodenwahl

Für eine geobasierte Analyse eines Lebensraumes einer Tierart werden grundsätzlich zwei verschiedene Herangehensweisen unterschieden: Der assoziative Ansatz (associative based approach) sowie der Prozess-basierte Ansatz (process based approach). Im assoziativem Ansatz wird die Verbreitung einer Art ausschliesslich auf das Vorhandensein bzw. Fehlen spezischen Landschaftselementen reduziert. Im Prozess-basiertem Ansatz wird versucht die Schlüsselprozesse Geburt, Dispersal und Tod in der Landschaft zu simulieren und dadurch die Verbreitung abzuleiten [\(Gough & Rushton, 2000\)](#page-16-6). Der assoziative Ansatz ist nach [Gough & Rushton](#page-16-6) [\(2000\)](#page-16-6) für Habitatgeneralisten wie Wiesel und Hermelin sowie für Arten mit einem grossen Raumbedarf wie der Iltis nicht optimal. Für ein Prozess-basiertes Modell fehlen für die Tierarten jedoch grundlegende Kenntnisse, insbesondere über das Verhalten im Dispersal [\(Gough & Rushton, 2000\)](#page-16-6). Aus diesem Grund muss auf einen assoziativen Ansatz zurückgegriffen werden.

Bei Modellen mit dem assoziativem Ansatz können wiederum in zwei unterschiedliche Modelltypen unterschieden werden: Expertenmodelle sowie statistische Modelle. Bei Expertenmodellen werden Landschaftselemente aufgrund ihrer Habitateignung in Klassen unterteilt und gewichtet [\(Beier et al., 2007\)](#page-16-7). Dieser Prozess basiert auf dem Wissen vorhandener Literatur und/oder Expertenmeinung. Im zweiten Verfahren werden Präsenz- und falls vorhanden Absenzdaten genutzt, um in einem statistischen Verfahren signikante Zusammenhänge mit Landschaftsattributen zu eruieren [\(Beier et al., 2007\)](#page-16-7). Diese Zusammenhänge werden mathematisch festgehalten auf weitere Gebiete zu extrapoliert.

Statistische Modelle sind auf eine grosse Menge an Daten in hoher Qualität angewiesen. Solche Daten sind für die in Frage kommenden Tierarten nicht vorhanden, da die Habitatnutzung von Musteliden bisher nur für wenige Arten über eine kurze Zeitspanne mit wenigen Individuen untersucht worden ist [\(Gough & Rushton, 2000\)](#page-16-6).

Die endgültige Wahl fällt somit auf die Umsetzung eines Expertenmodells. Im nachstehenden Kapitel («[Umsetzung](#page-4-0)») wird in 4 Schritten die Erstellung des Habitatmodells beschrieben:

- 1. [Wahl der Parameter](#page-4-1)
- 2. [Kategorisierung der Geodaten](#page-5-0)
- 3. [Gewichtung der Daten und Nachbarschaftsanalyse](#page-5-1)
- 4. [Interpretation](#page-6-0)

Die 4 Schritte bauen zwar aufeinander auf, sie sind jedoch als iterativ zu verstehen. Bei der Bearbeitung der Daten werden Annahmen getroffen, die nicht immer auf Literaturwerte gestützt werden können. Erst eine Überprüfung des Endprodukes zeigt, ob die getroffenen Annahmen eine sinnvolles Resultat ergibt.

#### <span id="page-4-0"></span>2.2 Umsetzung

#### <span id="page-4-1"></span>2.2.1 Wahl der Parameter

Zahlreiche biotische und abiotische Faktoren beeinflussen die Verbreitung einer Art in der Landschaft. Es ist kaum möglich, alle Komponenten einer ökologischen Nische zu beschreiben und in eine GIS zu integrieren. Es ist deshalb notwendig, eine vereinfachte Darstellung (d.h. ein Modell) der ökologischen Nische zu erstellen indem die wichtigsten Faktoren erkannt werden [\(Gough &](#page-16-6) [Rushton, 2000\)](#page-16-6).

Für Musteliden werden drei Faktoren als besonders relevant erachtet [\(Gough & Rushton, 2000\)](#page-16-6):

- Kleinstrukturen bieten Musteliden den nötigen Schutz vor Prädatoren. Exponierte Flächen werden gemieden [\(Gough & Rushton, 2000\)](#page-16-6) .
- Ruhe- und Aufzuchtsplätze bieten Schutz vor Prädatoren und vor Kälte. Die langen, dünnen Körper der Musteliden erweisen sich als thermisch ungünstig [\(Gough & Rushton, 2000\)](#page-16-6). Das Fehlen von geeigneten Ruhe- und Aufzuchtsplätzen gilt als limitierender Faktor bei der Verbreitung und Häufigkeit von Iltissen [\(Weber, 1989\)](#page-16-8).
- Nahrungsangebot gilt ebenfalls als wichtiger Faktor bei Musteliden. Die starke Korrelation zwischen Verbreitung und Dichte von Wiesel und Wühlmausen wurde von zahlreichen Autoren festgestellt [\(Oksanen et al., 1992\)](#page-16-9). Auch für Iltisse konnte dieser Zusammenhang festgestellt werden [\(Lodé, 1994\)](#page-16-10).

Als Deckung können bereits sehr kleine Strukturen wie Krautsäume, Gräben oder Gebüschgruppen ausreichen. Die Geodatengrundlage ist in Bezug auf solche Strukuren unzureichend. Auch die Datengrundlage in Bezug auf die Ruche- und Aufzuchtsplätze ist nur spärlich. Aus diesem Grund beschränkt sich die die vorliegende Lebensraumanalyse auf die Bewertung der Landschaft in Bezug auf das Nahrungsangebot für die oben genannten Tierarten. Das Vernachlässigen der Komponente «Deckung» muss für die Interpretation der Resultate berücksichtgt werden.

#### <span id="page-5-0"></span>2.2.2 Kategorisierung der Geodaten

Die verfügbaren Geodaten werden aufgrund der zu erwartenden Verfügbarkeit an Beutetieren in 5 Kategorien (0 - 4) unterteilt.

- 0. keine Nahrung zu erwarten
- 1. geringe Nachrungsverfügbarkeit
- 2. mässige Nahrungsverfügbarkeit
- 3. ausreichende Nahrungsverfügbarkeit
- 4. hohe Nahrungsverfügbarkeit

Die effektive Bewertung der Geodaten ist in [Anhang I](#page-14-0) ersichtlich. Die Geodaten wurden für jede Tierart individuell bewertet da sich die Beutewahl teilweise unterscheidet. Die Bewertung basiert auf den Erkenntnissen der Literaturrecherche, die bereits im Vorfeld getätigt wurde [\(Ratnaweera,](#page-16-11) [2014,](#page-16-11) unveröffentlicht).

Die verfügbaren Geodaten stammen aus unterschiedlicher Herkunft und überlagern sich teilweise. Dies trifft vor allem auf die Daten aus kommunaler Stufe (Daten von der Gemeinde, aus Vernetzungsprojekt usw.) zu. Sie überlagert sich mit den Daten des Kantons (Fachstelle Naturschutz) und des Bundes (Bundesamt für Topografie, Bundesamt für Umwelt). Diese Mehrspurigkeit entsteht dadurch, dass auf der Kantons- und Bundesebene zwar ächendeckend Geodaten vorhanden sind, die Genauigkeit der Daten teilweise aber ungenügend ist. Die Daten aus kommunaler Stufe sind nicht ächendeckend vorhanden, liefern dafür punktuell wertvolle Informationen in Bezug auf die Verfügbarkeit an Deckung und Nahrung.

Die Bewertung in die beschriebenen 5 Kategorien wird so vorgenommen, dass ungenaue Daten konservativ bzw. vorsichtig und genaue Daten möglichst realitätsnah eingestuft werden. Bei sich überlagernden Daten wird deshalb davon ausgegangen, dass die jeweils höchste Bewertung für eine bestimmte Rasterzelle die Präziseste darstellt. Für Flächen die einem rechtlichen Schutz unterliegen, wie beispielsweise einer Schutzverordnung, wird die Bewertung um 0.5 erhöht. Theoretisch könnte ein solcher Schutz für alle Kategorien bestehen, faktisch besteht er aber nur für Lebensraumtypen ab der Kategorie 3, die Kategorien 0.5, 1.5 und 2.5 existieren somit nicht.

### <span id="page-5-1"></span>2.2.3 Gewichtung der Daten und Nachbarschaftsanalyse

Das Resultat aus der Beurteilung der Geodaten gemäss [Anhang I](#page-14-0) entspricht einer detaillierten Darstellung der verfügbaren Jagdreviere. Eine Interpretation der Daten über den gesamten Perimeter ist jedoch schwierig, da grössere Ansammlungen von wertvollem Habitaten («Hotspots») kaum erkannt werden können. Um dies zu ermöglichen, wird in einem nächsten Schritt eine Nachbarschaftsanalyse durchgeführt.

In einer Nachbarschaftsanalyse wird, ausgehend von einem Punkt, in einem definierten Umkreis analysiert, wie wertvoll die benachbarten Rasterzellen sind. Der entsprechende Wert ergibt die Bewertung für den Kreismittelpunkt. Für eine Bewertung eignen sich die Ziffern 0 - 4.5 der Kateogorien nicht, da diese Ziffern das Wertverhältnis der verschiedenen Landschaftstypen nicht korrekt wiederspiegeln. Aus diesem Grund müssen die Kategorien 0 - 4.5 vorgängig bewertet bzw. gewichtet werden.

Die Gewichtung der Kategorien erfolgt anhand eines Abgleichs bekannter Habitate sowie die Betrachtung ungeeigneter Habitate. Daraus geht hervor, dass der Wert einer Kategorie als die 3. Potenz ihrer Ziffer (0 - 4.5) betrachtet werden kann. Diese Bewertung ist in Abbildung [1](#page-6-1) visualisiert.

<span id="page-6-1"></span>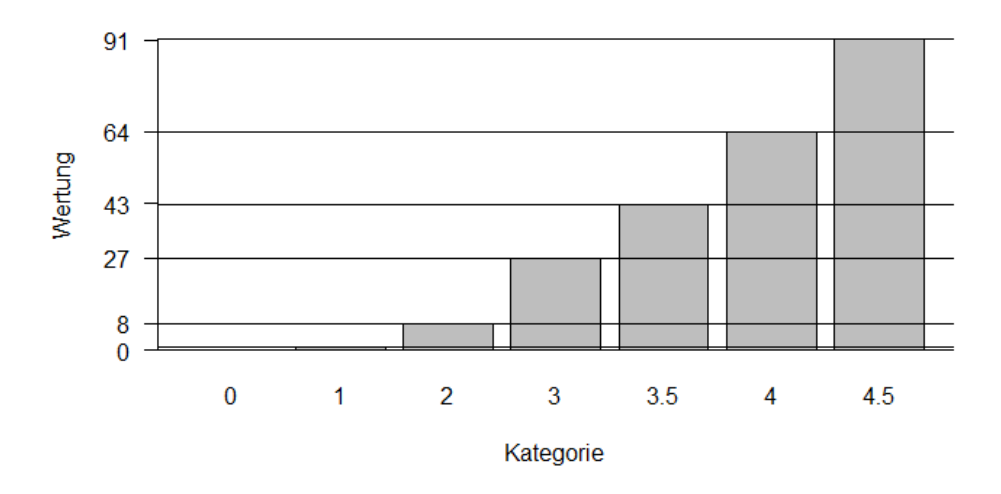

Abbildung 1: Die Wertung der einzelnen Kategorien (x-Achse) für die Nachbarschaftsanalyse. Der Werte auf der y-Achse entspricht der (gerundeten) dritten Potenz der Kategorienziffer.

Nun kann die Nachbarschaftsanalyse durchgeführt und pro Rasterzelle in einem Umkreis die gewichteten Rasterzellen summiert werden. Die Grösse des Kreises, welcher für diese Nachbarschaftsanalyse verwendet wird, hängt mit dem Aktionsradius der Tierart zusammen. Je mobiler die Tierart desto grösser der berücksichtigte Umkreis. In der vorliegenden Nachbarschaftsanalyse wird für das Hermelin ein Radius von 178 m, für das Mauswiesel 126 m und für den Iltis 282 m verwendet. Diese Radien ergeben Flächen, die sich an der durchschnittlichen Streifgebietsgrösse der jeweiligen Tierart orientiert (10, 5 und 25 ha).

#### <span id="page-6-0"></span>2.2.4 Interpretation

Die Summe der gewichteten Werte (gem. Abbildung [1\)](#page-6-1) der in diesem Umkreis liegenden Rasterzellen wird der Rasterzelle im Kreismittelpunkt zugewiesen. Die so entstehende Bewertung der Landschaft ergibt eine beinahe stufenlose Einteilung des gesamten Perimeters. Um das entstandene Resultat interpretieren zu können, müssen Kategorien gebildet werden. Die Schwellwerte dieser Kategorien können mit unterschiedlichen Methoden definiert werden: Mit fixen Intervallen,

Quantilen, Standartabweichungen, verschiedenen Algorithmen und anderen Methoden.

Anhand einer Betrachtung bekannter Wieselhabitate wird der Jenks-Capall-Algorithmus verwendet um jeweils 5 Kategorien zu bilden. Dieser Algorithmus ist ein Verfahren zur automatischen Klassifizierung von Werten anhand von natürlichen Unstetigkeiten. Es wird versucht, die Unterschiede innerhalb einer Klasse zu minimieren und die Unterschiede zwischen den Klassen zu maximieren [\(Jenks & Caspall, 1971\)](#page-16-12). Diese Methode entspricht einer datenspezischen Klassierung und erlaubt keinen Vergleich zwischen Karten unterschiedlicher Datenherkunft [\(de Smith](#page-16-13) [et al., 2007\)](#page-16-13).

# <span id="page-7-0"></span>3 Geodatengrundlage

Als Datengrundlage für die im letzten Kapitel beschriebene Lebensraumanalyse stammt aus unterschiedlichen Quellen. Im nachstehenden Kapitel werden diese Daten beschrieben. Eine Auf-listung der verwendeten Geodaten befindet sich in Tabelle [1](#page-8-0)

Bezirksübergreifend und lückenlos vorhanden sind die Daten vom Bundesamt für Landestopografie (swisstopo). Das mittlerweile überholte Landschaftsmodell Vector 25 besitzt im Vergleich zu seinem Nachfolger (swissTLM3D) einen entscheidenden Vorteil: Vector25 Daten sind ächendeckend vorhanden und weisen keine Überlagerungen auf. Dieser Umstand erlaubt es, eine erste grobe und lückenlose Beurteilung des gesamten Perimeters zu machen. Da die Daten von swissTLM3D aktueller sind, werden diese in dieser ersten Beurteilung mitberücksichtigt.

Ebenfalls mitberücksichtigt sind die Lebensrauminventare von Nationaler Bedeutung des Bundesamtes für Umwelt: Das Inventar der Amphibienlaichgebiete, der Auengebiete, der Hoch- und Übergangsmoore, der Flachmoore sowie der Moorlandschaften. Zudem auch die Fliessgewässerabschnitte mit hoher Artenvielfalt oder national prioritären Arten.

Folgende Daten von der Fachstelle Naturschutz wurden implementiert: Amphibienzugestellen, Feuchtgebietsinventar, Schutzverordnungen, lichte Wälder, Findlinge und Naturschutzobekte (bestehend aus Trockenwiesen und -weiden, Hoch-, Flach- und Übergangsmoore, Amphibienlaichgebiete u.a.).

Die Daten von Bund und Kanton können als Basis für das Habitatmodell angesehen werden, denn sie sind ächendecken und in gleicher Qualität über den gesamten Untersuchungsperimeter vorhanden. Ihre Aussagekraft ist stellenweise aber unzureichend, denn sie beinhalten zwei wesentliche Komponenten nicht: Die landwirtschaftliche Nutzungsart und die kommunalen Naturschutzgebiete. Diese Daten mussten über verschiedenste Kanäle zusammengestellt werden, namentlich Vernetzungsprojekt- und Ackerbaustellenleiter, LEK Kommissionen, Ökobüros und kommunale Behören. Aufgrund der unterschiedlichen Datenherkunft ist die Datenqualität unterschiedlich hoch, dennoch erhöhen diese Daten die Präzision und Aussagekraft des Habitatmodells wesentlich da sie den Detaillierungsgrad der Datenrundlage verbessert. Diese Daten werden an dieser Stelle nicht weiter beschrieben, sie sind aber in Tabelle [1](#page-8-0) aufgelistet.

| Ausdehnung Datenherr |                                                  | Dateiname                                                       | Stand          | Datentyp  |
|----------------------|--------------------------------------------------|-----------------------------------------------------------------|----------------|-----------|
| Schweiz              | Bundesamt für<br>Landestopografie<br>(swisstopo) | swissTLM3D                                                      | 14.01.2014     | Shapefile |
|                      |                                                  | pri25 a Clip.shp                                                | 2008           | Shapefile |
|                      |                                                  | Vector200                                                       | Herbst 2006    | Raster    |
|                      |                                                  | swissBoundries3D                                                | 01.01.2014     | Shapefile |
| Schweiz              | Bundesamt für Umwelt<br>(BAFU)                   | Bundesinventar der Auen von nat. Bed.                           | 2007           | Shapefile |
|                      |                                                  | Bundesinventar der Amphibienlaichgebiete von nat. Bed.          | 2007           | Shapefile |
|                      |                                                  | Bundesinventar der Flachmoore von nat. Bed.                     | 2007           | Shapefile |
|                      |                                                  | Bundesinventar der Hochmoore von nat. Bed.                      | 2008           | Shapefile |
|                      |                                                  | Fliessgew abschnitte mit hoher Artenvielfalt / nat. prio. Arten | 2013           | Shapefile |
| Kt. Zürich           | Fachstelle Naturschutz<br>(FNS)                  | Amphibienzugstellen und -schutzanlagen                          | 17.03.2012     | Shapefile |
|                      |                                                  | Überkom. Naturschutzobj. und schützenswerte Gebiete im Kt. ZH   | 19.09.2012     | Shapefile |
|                      |                                                  | Feuchtgebietsinventar                                           | 31.12.1977     | Shapefile |
|                      |                                                  | Inv. der geologischen und geomorphologischen Objekte des Kt. ZH | 31.12.1980     | Shapefile |
|                      |                                                  | Lichte Wälder Kanton Zürich                                     | 31.12.2008     | Shapefile |
|                      |                                                  | Lebensraum- und Vegetationskartierungen                         | 28.11.2013     | Shapefile |
|                      |                                                  | SVO über Natur- und Landschaftsschutzgeb. von überkomm. Bed.    | 24.09.2014     | Shapefile |
| Adliswil             | <b>Stadt Adliswil</b>                            | Pflegeplan - internes Arbeitsinstrument 1:5'000                 | 26.02.2004     | Druck     |
|                      | S. Heusser / S. Keller                           | Naturnahe Flächen                                               | Winter 2014/15 | Mündlich  |
|                      | J. Läng                                          | Extensiv genutzte Flächen in Adliswil                           | 13.10.2014     | Tabelle   |
| Hirzel               | Gemeinde Hirzel                                  | Oekoflächenplan                                                 | Herbst 2011    | Druck     |
| Horgen               | Schlitner<br>Landschaftsplanung<br>(SLP)         | Kommunales Inventar                                             | 23.06.2014     | Shapefile |
|                      |                                                  | Kommunales Inventar - Erratische Blöcke                         | 08.07.2014     | Shapefile |
|                      |                                                  | Kommunales Inventar - Polygone                                  | 20.06.2014     | Shapefile |
| Wädenswil            | Schlitner<br>Landschaftsplanung                  | Hecken und Feldgehölze (ÖAF)                                    | ?              | Shapefile |
|                      |                                                  | Hochstammfeldobstbäume                                          | 2008           | Shapefile |
|                      |                                                  | Hochstammfeldobstbäume                                          | 2010           | Shapefile |
|                      |                                                  | Kleinstrukturen                                                 | 2              | Shapefile |
|                      |                                                  | Ökologische Ausgleichsflächen                                   | 2008           | Shapefile |
|                      |                                                  | Altgrasstreifen                                                 |                | Shapefile |
|                      |                                                  | Ausdohlung                                                      |                | Shapefile |
|                      | Stadt Wädenswil                                  | Ried- und Nassstandorte                                         | 1982           | Druck     |
| Hütten               | Gemeinde Hütten                                  | Kommunales Inventar der Natur- und Landschaftsschutzobjekte     | 28.01.2000     | Druck     |
|                      | <b>SLP</b>                                       | Ökologische Ausgleichsflächen                                   | 2              | Shapefile |
| Kilchberg            | S. Heusser / S. Keller                           | Ökologische Ausgleichsflächen                                   | Winter 2014/15 | Mündlich  |
| Langnau a. A.        |                                                  | Naturschutzinventar                                             |                | Shapefile |
| Oberrieden           | H. Amsler / S. Keller                            | <b>Extensive Wiesen</b>                                         | Dez 14         | Mündlich  |
|                      |                                                  | Ufergehölz                                                      | Dez 14         | Mündlich  |
|                      |                                                  | Hochstamm Obstanlagen                                           | Dez 14         | Mündlich  |
|                      |                                                  | Streuflächen                                                    | Dez 14         | Mündlich  |
| Richterswil          | Quadra GmbH                                      | Ökologische Ausgleichsflächen                                   |                | Shapefile |
|                      |                                                  | Ökologische Ausgleichsflächen                                   |                | Shapefile |
|                      |                                                  | Kommunales Schutzinventar                                       |                | Shapefile |
| Rüeschlikon          | <b>Ouadra GmbH</b>                               | Vernetzungsgebiete                                              | Apr 14         | Shapefile |
| Schönenberg          | Gemeinde Schönenberg Ökoflächenplan              |                                                                 | Herbst 2011    | Druck     |
| Thalwil              | B. Gabriel / S. Keller                           | Schützenswürdige Objekte                                        | Winter 2014/15 | Mündlich  |
|                      | Keusch                                           | Okologische Ausgleichsflächen                                   | Dez 14         | Mündlich  |
|                      |                                                  |                                                                 |                |           |

<span id="page-8-0"></span>Tabelle 1: Datenherkuft sämtlicher Geodaten. Die Lizenz für die Geodaten von Cswisstopo: (DV084370).

## <span id="page-9-0"></span>4 Resultate

Die Lebensraumanalyse wird in Form von Habitateignungskarten dargestellt, für jede Tierart eine eigene Karte (Abbildungen [2,](#page-10-0) [3](#page-11-0) und [4\)](#page-12-0). Für eine bessere Übersicht werden von den 5 Kategorien jeweils nur die zwei höchsten Kategorien eingefärbt, die restlichen drei Kategorien werden nicht angezeigt.

# <span id="page-9-1"></span>5 Diskussion

Für wissenschaftliche verifizierung des Habitatmodells wäre eine aufwendige Feldstudie mittels Foto- und Spurenfallen nötig. Bisher wurde keine solche Studie durchgeführt, es sind aber Beobachtungsmeldungen aus der Bevölkerung verfügbar (siehe [Anhang II\)](#page-14-1). Diese Meldungen eignen sich nur bedingt für eine Verifizierung: Die Daten wurden weder flächendeckend noch nach wissenschaftlichen Methoden erhoben. Da zu diesem Zeitpunkt aber keine anderen Daten zur Verfügung stehen, werden diese Beobachtungsmeldungen verwendet.

Die Daten stammen einerseits von einem Aufruf vom Naturschutzverein Schönenberg 2009 und andererseits von einer Aktion vom Projekt Wiesel & Co am Zimmerberg 2014. Von den drei Tierarten sind lediglich für das Hermelin genügend gesicherte Meldungen verfügbar um einen Vergleich mit dem Habitatmodell machen zu können (n = 212).

Es wird angenommen, dass das Habitatmodell die Beobachtungswahrscheinlichkeit eines Hermelins wiederspiegelt. In diesem Sinne: Je höher die Kategorie, desto wahrscheinlicher eine Hermelin-Beobachtung. In Abbildung [5](#page-13-0) ist die relative Häugkeit der Beobachtungen innerhalb der 5 Kategorien dargestellt. Es ist ersichtlich, dass in der Kategorie 2 am häugsten Hermeline beobachtet wurde. Diese Tatsache scheint die formulierte Annahme, je höher die Kategorie desto höher die die Beobachtungswahrscheinlichtkeit, zu wiederlegen.

Diese Darstellung ist aber nur bedingt aussagekräftig da die relativen Flächenanteilen der 5 Kategorien nicht berücksichtigt werden. Die Flächenanteile sind unterschiedlich hoch und entsprechen (in %) 21, 25, 36, 13 und 4 für die Kategorien 0 - 4. Werden die Beobachtungen mit den relativen Flächenanteilen dividiert und die Summe aller Beobachtungen weiterhin als 100 % betrachtet, ergibt sich ein anderes Bild: In Abbildung [6](#page-13-1) ist eine positive Korrelation zwischen Kategorie und Beobachtungswahrscheinilchkeit erkennbar. Dieser Umstand spricht für die Korrektheit des Habitatmodells und bestätigt die oben getroffene Annahme.

<span id="page-10-0"></span>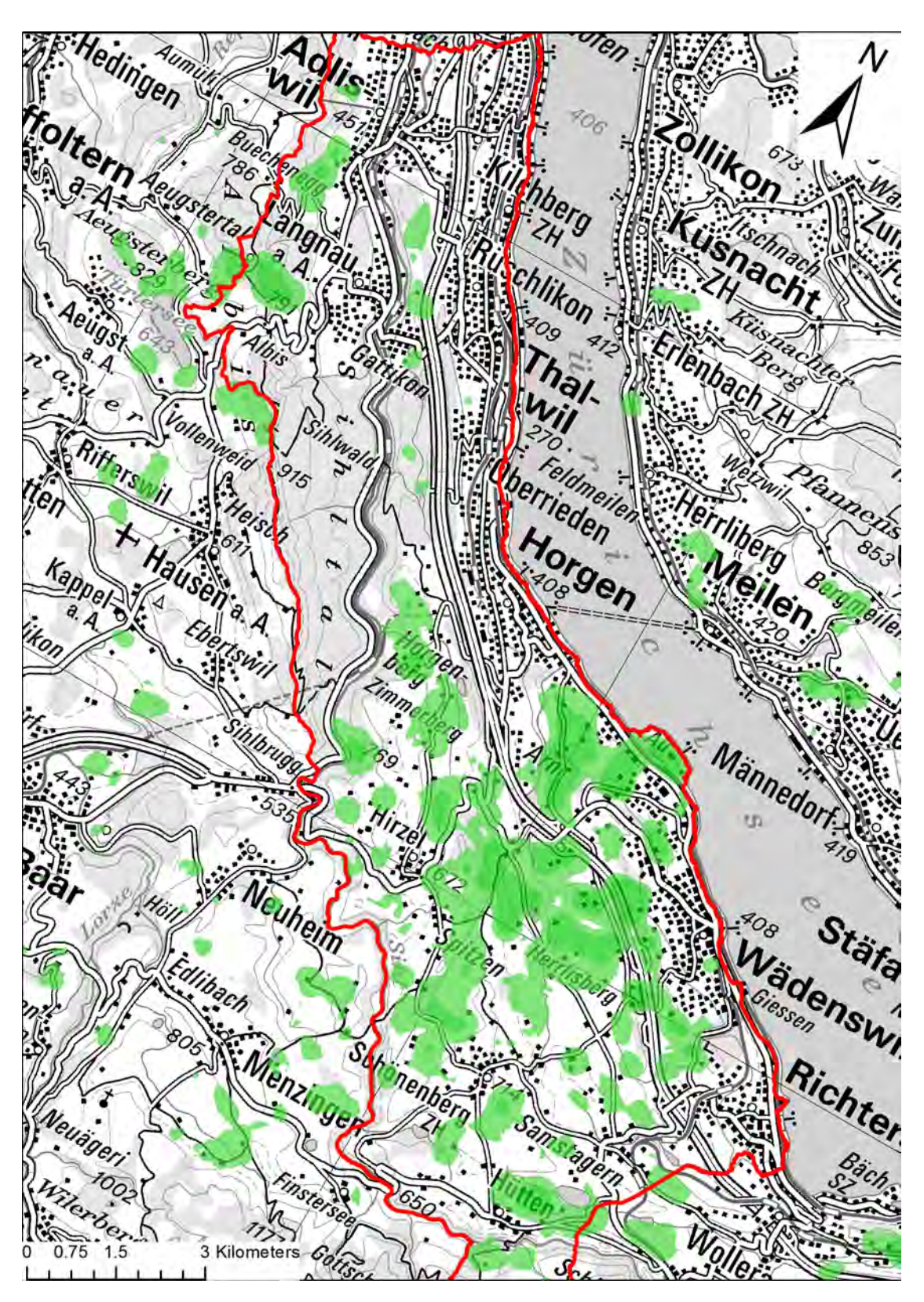

Abbildung 2: Die Lebensraumanalyse für die Tierart Hermelin. Die am höchsten bewerteten Habitate liegen im Süden des Bezirkes, insbesondere in den Gemeinde Hirzel und Schönenberg. Diese, wie auch die umliegenden Gemeinden Horgen, Wädenswil, Richterswil und Hütten weisen weitläuge Landwirtschaftächen auf, welche für das Hermelin von hoher Bedeutung sind. Massstab: 1:100'000. Geodaten c swisstopo (DV084370)

<span id="page-11-0"></span>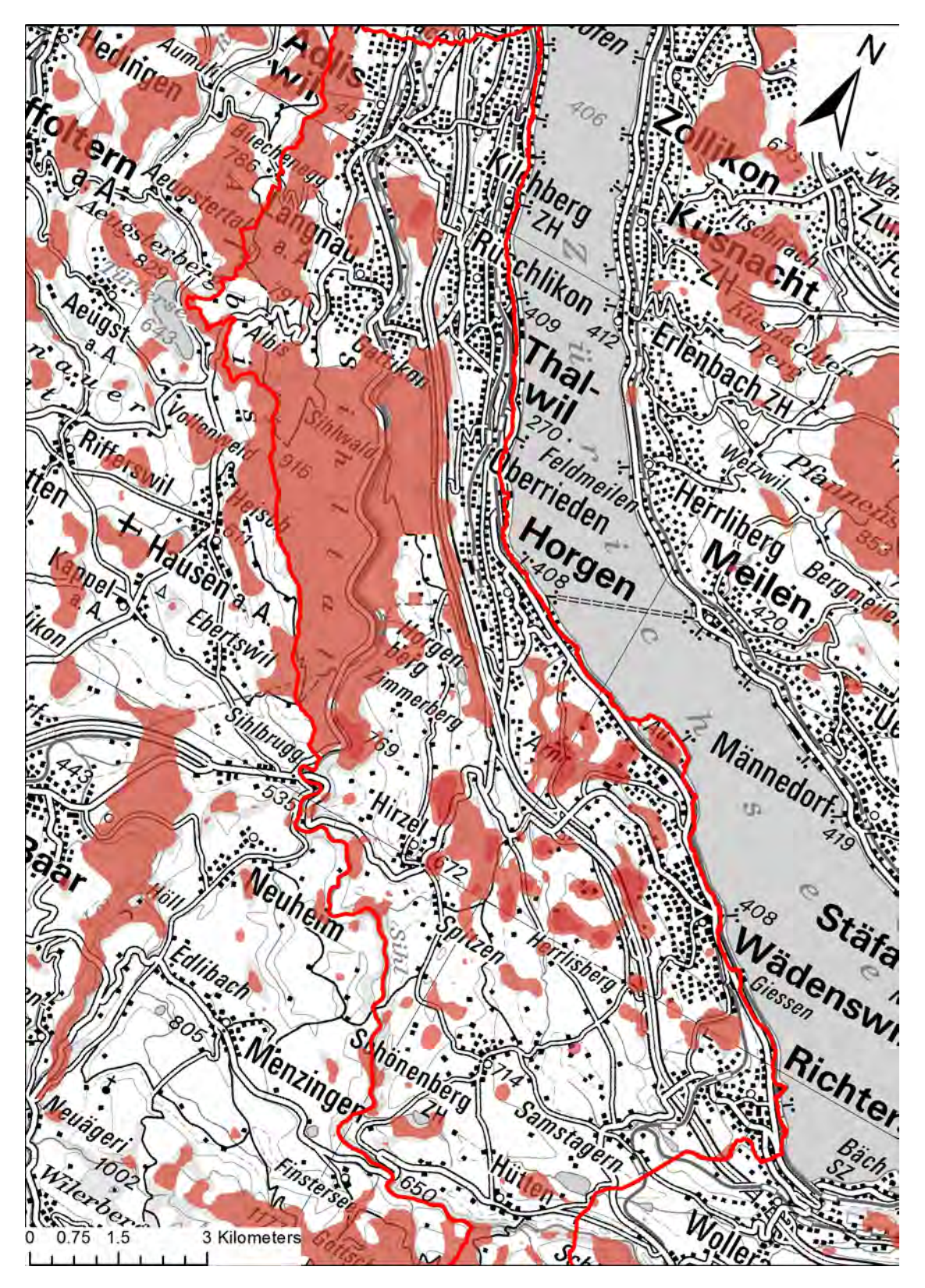

Abbildung 3: Die Lebensraumanalyse für die Tierart Mauswiesel. Da diese Tierart auch in Wälder vorkommen kann, liegen weitläufige Habitate im Sihlwald sowie Langenberg (bei Langnau a.A.). Weitere Habitate liegen Nordöstlich von der Siedlung Hirzel und um den Aabach (bei Arn). Massstab: 1:100'000. Geodaten  $\odot$  swisstopo (DV084370)

<span id="page-12-0"></span>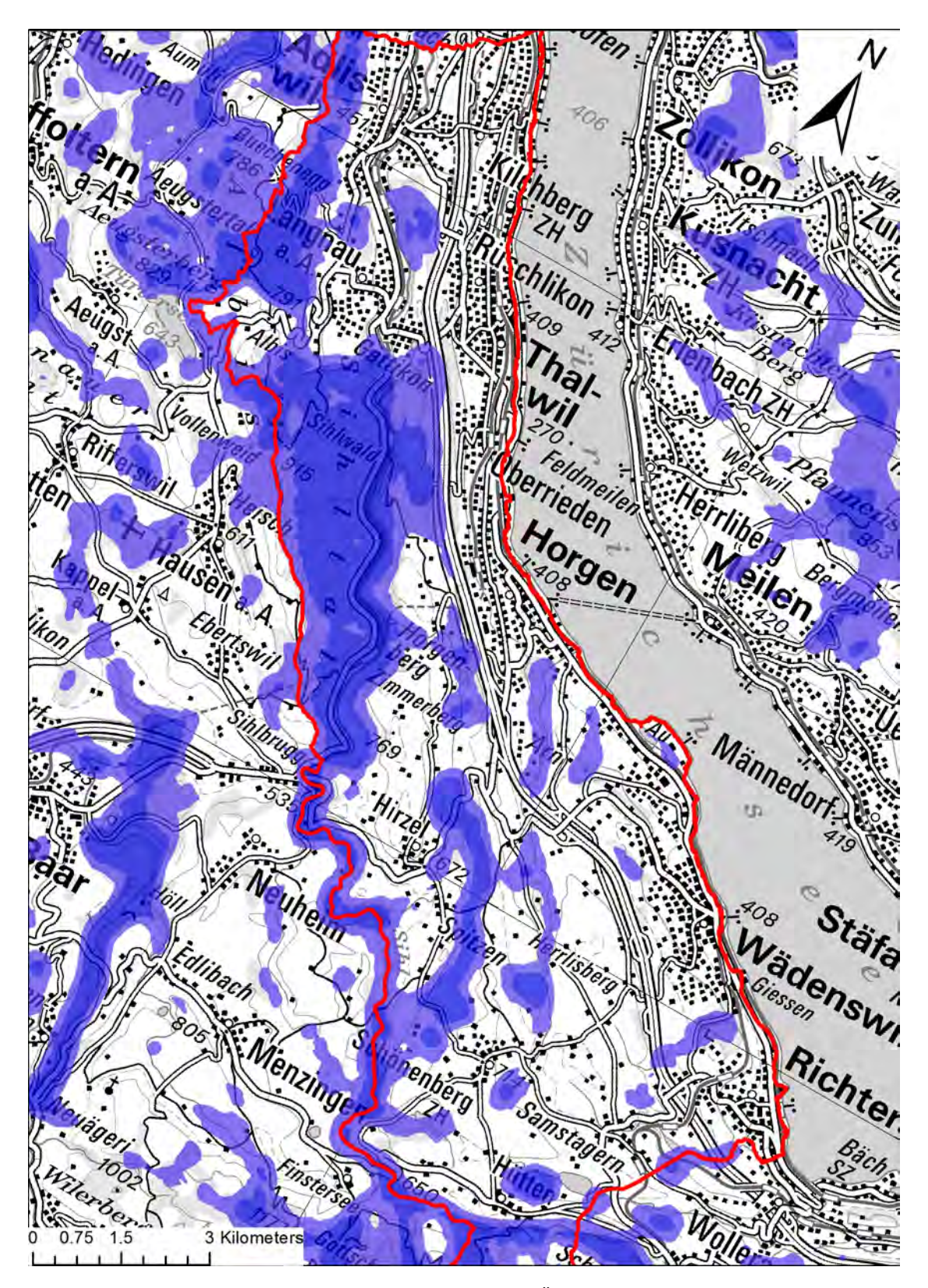

Abbildung 4: Die Lebensraumanalyse für die Tierart Iltis. Ähnlich wie das Mauswiesel kommt der Iltis ebenfalls im Wald vor, so wird auch hier der Sihlwald als ein hochwertiges Habitat bewertet. Die hohe Wertung der Sihl, des Aabachs und des Mülitobels wiederspiegelt die stärkere Abhängigkeit an Feuchtgebiete und Gewässer. Massstab: 1:100'000. Geodaten © swisstopo (DV084370)

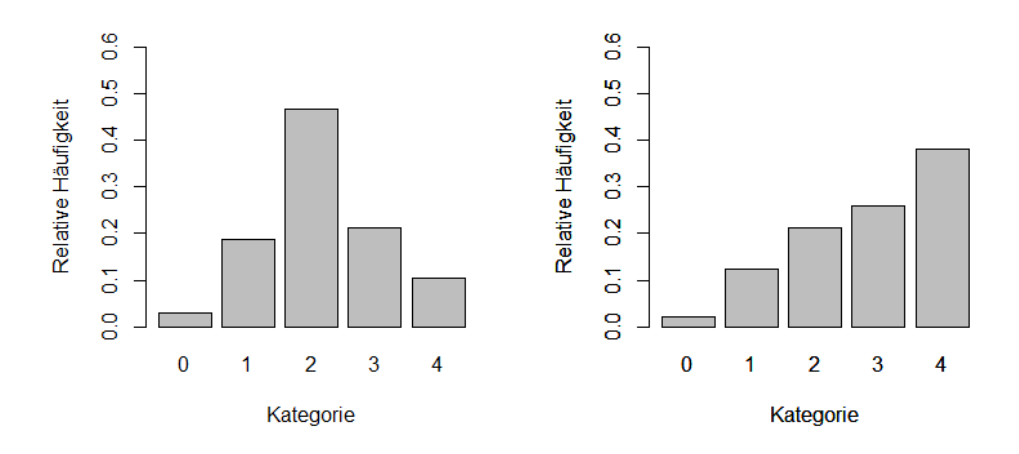

Abbildung 5: Die relative Häufigkeit der Abbildung 6: tegorie (n = 212,  $\Sigma = 1$ )

<span id="page-13-1"></span><span id="page-13-0"></span>Hermelin-Beobachtungen in Relation zum der Hermelin-Beobachtungen im Verhältabsoluten Flächenanteil der jeweiligen Ka-nis zum relativen Flächenanteil der jewei-Die relative Häufigkeit ligen Kategorie (n = 212,  $\Sigma = 1$ ).

# Anhang

### <span id="page-14-0"></span>Anhang I

<span id="page-14-2"></span>Tabelle 2: Bewertung der Geodaten anhand der Kategorien 0 bis 4. Die kursiv gedruckten Zeilen werden Prioritär behandelt, d.h. bei sich überlagernden Daten gilt diese Wertung vorrangig.

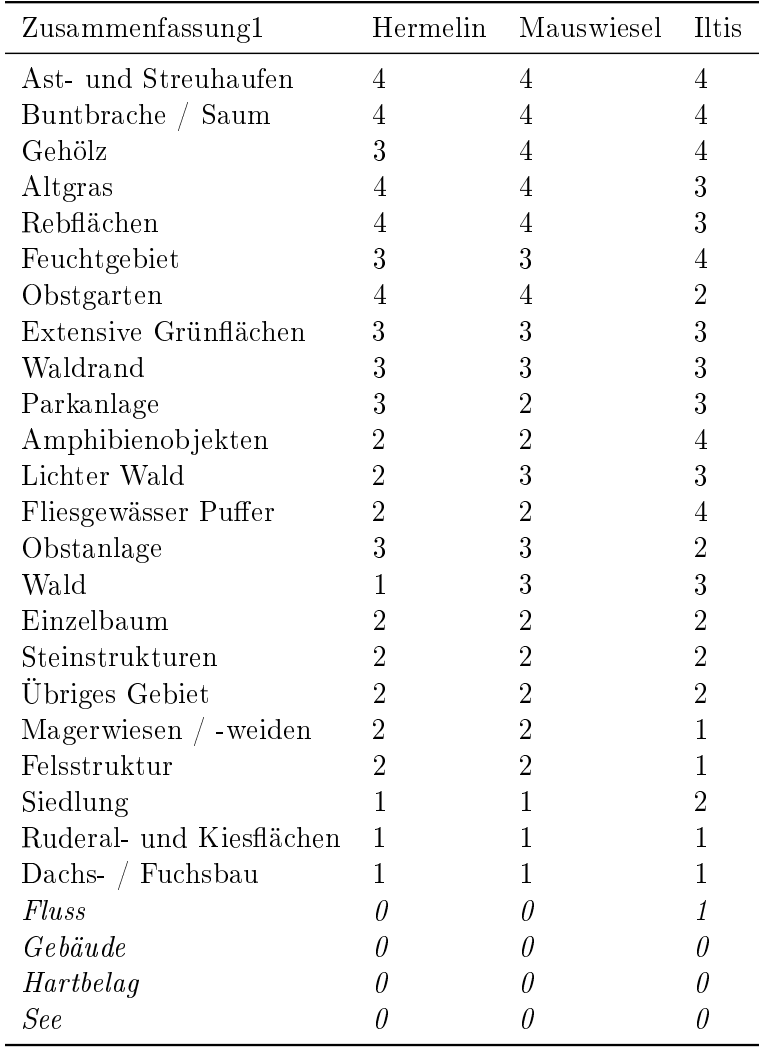

### <span id="page-14-1"></span>Anhang II

(auf nachfolgender Seite)

<span id="page-15-0"></span>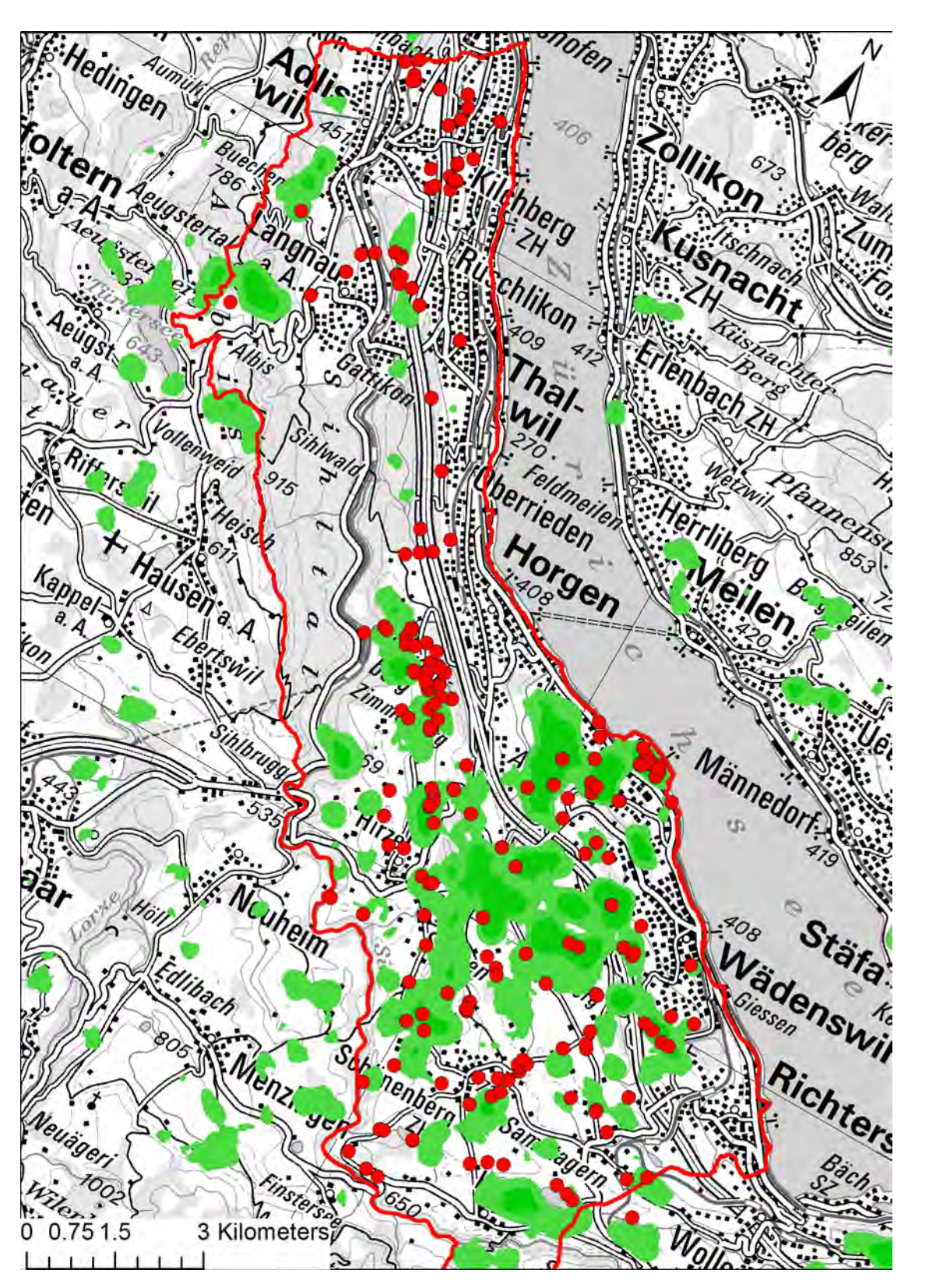

Abbildung 7: Die Lebensraumanalyse für die Tierart Hermelin mit den Beobachtungsmeldung der selben Tierart. Massstab: 1:100'000. Geodaten  $\odot$  swisstopo (DV084370)

### <span id="page-16-0"></span>Literatur

<span id="page-16-7"></span>Beier, P., Majka, D. & Jenness, J. (2007): Conceptual steps for designing wildlife corridors.

- <span id="page-16-5"></span>Bundesamt für Umwelt (BAFU) (2011): Liste der National Prioritären Arten. Arten mit nationaler Priorität für die Erhaltung und Förderung. Bundesamt für Umwelt (BAFU).
- <span id="page-16-13"></span>de Smith, M., Goodchild, M. F. & Longley, P. A. (2007): Geospatial Analysis - A Comprehensive Guide. Matador, Leicester, UK.
- <span id="page-16-4"></span>Duelli, P. [Hrsg.] (1994): Rote Listen der gefährdeten Tierarten der Schweiz. Bundesamt für Umwelt (BAFU).
- <span id="page-16-6"></span>Gough, M. C. & Rushton, S. P. (2000): The application of GIS-modelling to mustelid landscape ecology. In: Mammal Review,  $30, 3-4: 197-216$ .
- <span id="page-16-12"></span>Jenks, G. F. & Caspall, F. C. (1971): Error on Choroplethic Maps: Definition, Measurement, Reduction. In: Annals of the Association of American Geographers,  $61$ , 2: 217-244.
- <span id="page-16-10"></span>Lodé, T. (1994): Environmental factors influencing habitat exploitation by the Polecat Mustela putorius in western France. In: Journal of Zoology,  $234$ , 1:  $75 - 88$ .
- <span id="page-16-1"></span>Müri, H. (2012a): Konzept zur Wieselförderung. In: WildInfo - Schweizerisches wildtierbiologisches Informationsblatt, 4: 1-2.
- <span id="page-16-2"></span>Müri, H. (2012b): Wieselförderung - Ein Konzept zur Stärkung der Wieselpopulationen im Mittelland. Stiftung WIN Wieselnetz.
- <span id="page-16-3"></span>Nägeli, S. (2014): Kleinraubtiere: Heimliche Verfechter einer naturnahen KultNOurlandschaft. In: Magazin «Umwelt» des Bundesamtes für Umwelt (BAFU), 1: 42–45.
- <span id="page-16-9"></span>Oksanen, L., Oksanen, T. & Norberg, M. (1992): Habitat use of small mustelids in north Fennoscandian tundra: a test of the hypothesis of patchy exploitation ecosystems. In: Ecography,  $15, 2: 237 - 244$ .
- <span id="page-16-11"></span>Ratnaweera, N. (2014): Auf wertung und Vernetzung von bestehenden Habitaten für Iltis, Mauswiesel und Hermelin. Eine Zusammenstellung des aktuellen Wissensstandes. Zürcher Hochschule für Angewandte Wissenschaften ZHAW.
- <span id="page-16-8"></span>Weber, D. (1989): The ecological significance of resting sites and seasonal habitat change in Polecats Mustela putorius. In: Journal of Zoology,  $217, 4: 629 - 638$ .

# <span id="page-17-0"></span>Abbildungsverzeichnis

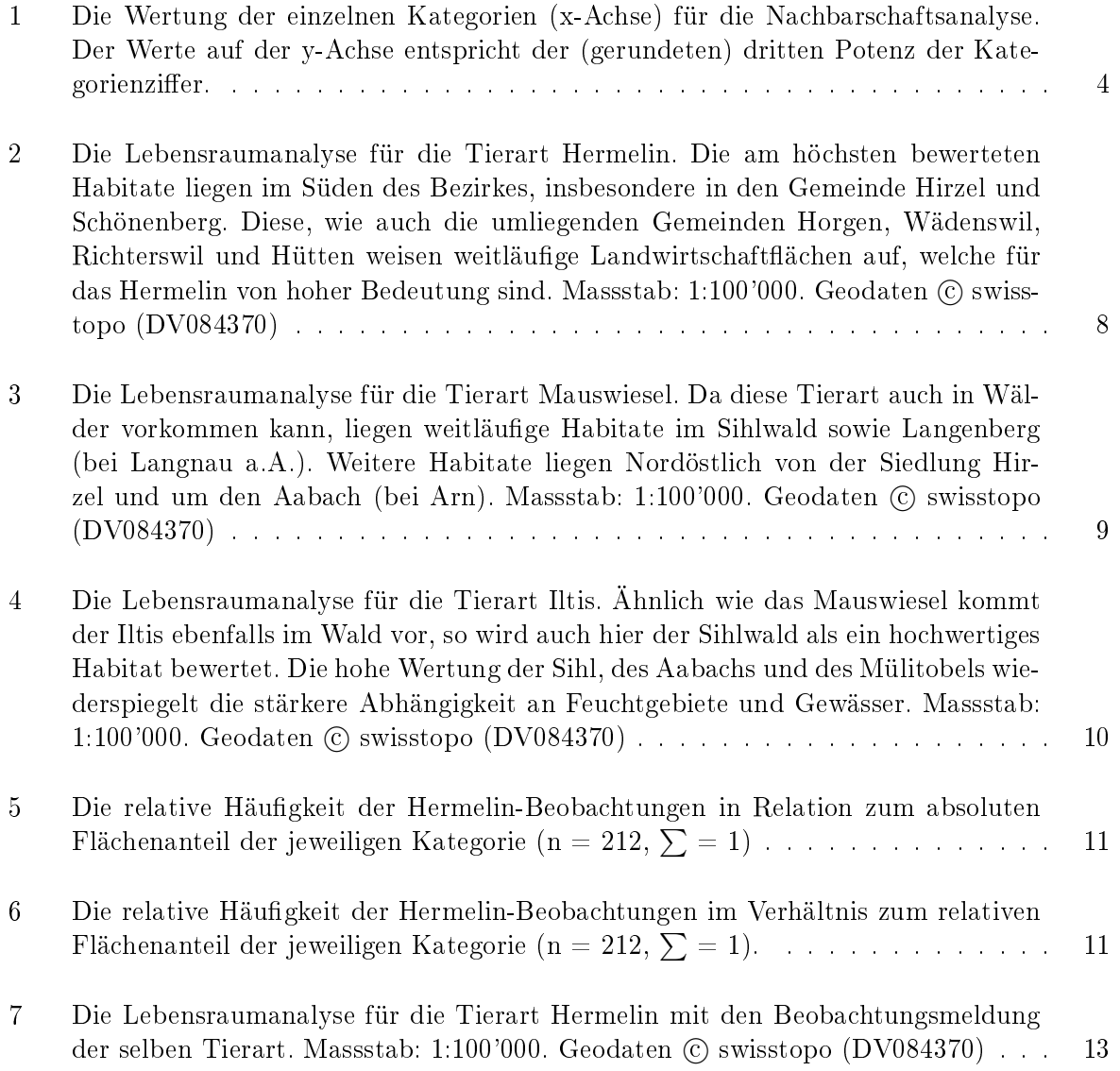

# Tabellenverzeichnis

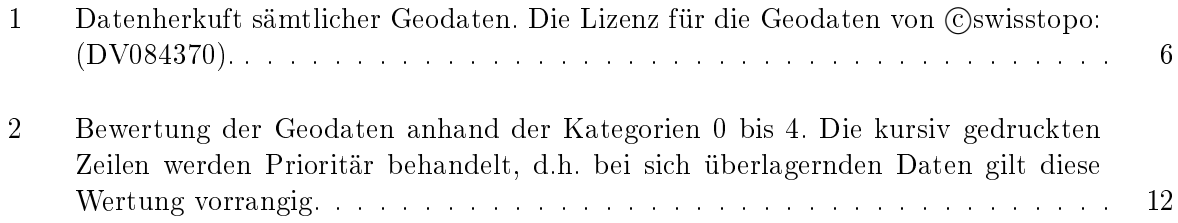